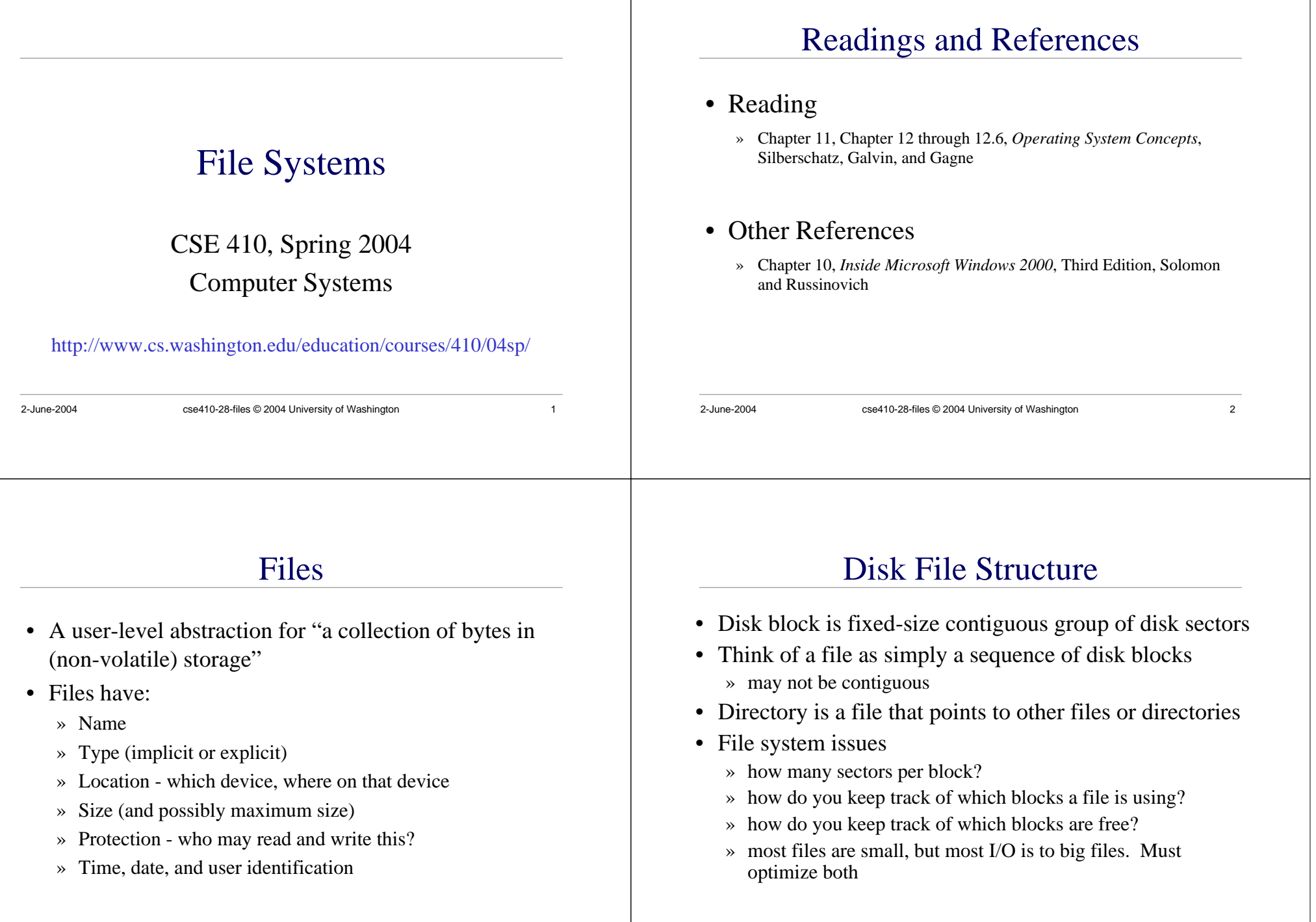

#### File Operations

- File creation
	- » make room for the file
	- » enter the new file into the directory
- Writing a file
	- » specify the file and the data to write to the file
	- » OS keeps track of your location in the file
	- » successive writes are placed one after the other in the file

2-June-2004 cse410-28-files © 2004 University of Washington 5

## More File Operations

- Reading a file
	- » specify the file and the buffer into which the data should be read
	- » OS keeps track of your location in the file
	- » Location pointer is often shared between read and write operations
- Repositioning within a file
	- » Changes the location pointer
	- » Often called "seeking"
	- » No actual I/O

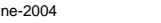

2-June-2004 cse410-28-files © 2004 University of Washington 6

## Yet More File Operations

- Deleting a file
	- » Find the directory entry and delete it
	- » Mark the space used by the file as free
	- » Don't actually "erase" the file

#### • Truncating a file

- » Throw away all the data in the file
- » Keep the attribute information

# Opening and Closing Files

- The above six operations are sufficient
- But we also have the notion of the *open file*
- The open system call tells the OS that the specified file will be used by several operations
	- » user need not specify name each time
	- » OS need not search directories each time
	- » Location pointers, etc. need only be maintained for open files

## Volumes and Directories

- A volume is a logical disk
	- » there may be more than one volume per physical disk
	- » there may be more than one physical disk per volume
- The *directory* lists all of the files in the *volume*

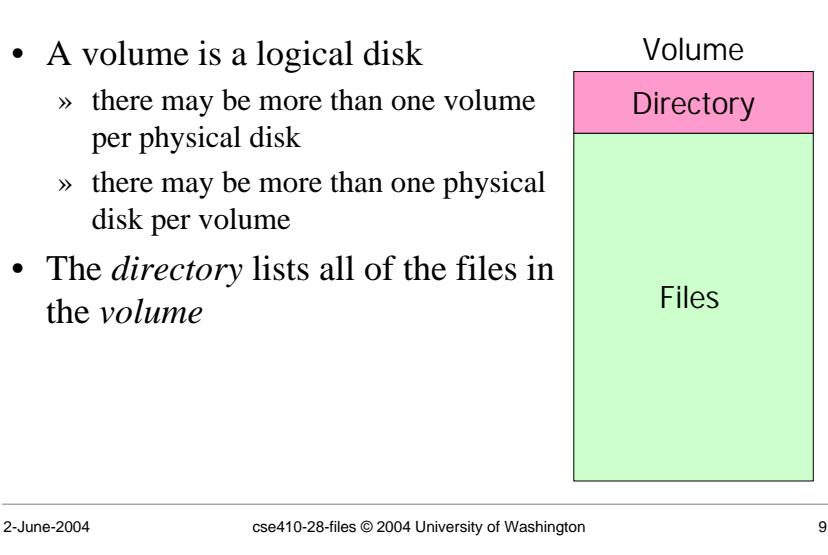

## Single-Level Directories

- In a single-level directory structure, the directory lists all files and their offsets
- Like a table of contents

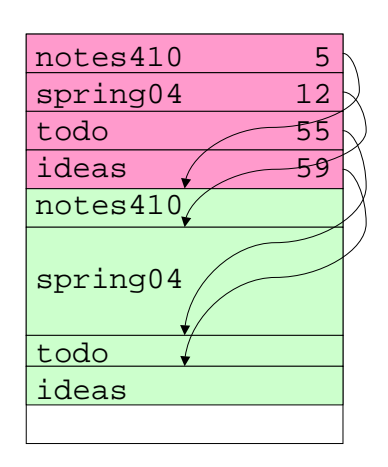

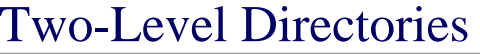

- Single-level directories suffer from *name collision*
	- » If you and I both name a file "prog1.c" then one file will overwrite the other
- Split up the space into top-level directories for each user
- Keep a directory for each user's files, and a directory of the user directories

#### Tree-Structured Directories

2-June-2004 cse410-28-files © 2004 University of Washington 10

- Let directories contain subdirectories
- Arrange files in a tree
- To name a file, specify a list of directories from the top down, plus the name of the file itself
	- » This is called a *path name*
- A path beginning at the root is an *absolute path*; if part of the path is implied, it's a *relative path*

## The Current Directory

- Set the *current directory* with system call
- All future open() calls interpret path names relative to the current directory
	- » Saves on directory lookups
- Initial current directory is often set at login time, to the user's *home directory*

### File Protection

- Protection allows the owner of a file or directory to define *who* may do *what* to that file or directory
	- » The *who* is restricted by user or group
		- usually use Access Control Lists (ACLs)
	- » The *what* is restricted by type of access:
		- read, write, execute

## Disk Block Allocation

2-June-2004 cse410-28-files © 2004 University of Washington 13

- The basic unit of storage on a disk is a *block*
	- » One or more disk sectors (which are usually 512 bytes)
- Each file is stored in one or more blocks
- For simplicity, blocks are not split between files; leftover space at the end of a block is wasted
	- » internal fragmentation
- Allocation strategy: When creating or enlarging a file, which disk block(s) should be allocated?

## Contiguous Allocation

2-June-2004 cse410-28-files © 2004 University of Washington 14

- In contiguous allocation, a file gets blocks b,  $b+1, b+2, ...$
- Directory entry stores starting location, length
- Two blocks with sequential numbers are very likely to be in the same track, so no head movement is required
- What's the problem?

## Contiguous Allocation

- Allocating blocks on one track or adjacent tracks » makes accessing the file fast
- Random access is easy because offsets are easy to calculate
- Directory stores location of first sector and length

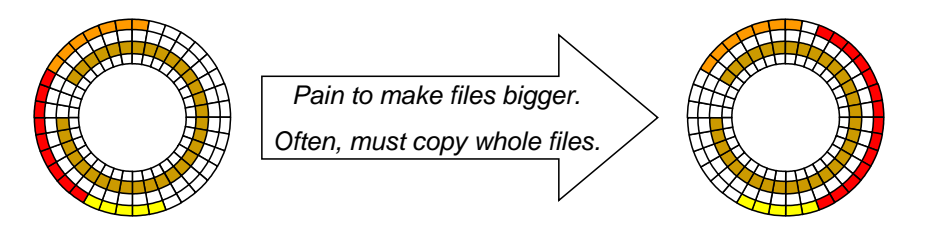

2-June-2004 cse410-28-files © 2004 University of Washington 17

## Linked allocation

- In linked allocation, a file gets a linked list of disk blocks
- Directory entry stores starting location
- Each block contains data and a pointer to the next block

#### Linked Allocation

- Each block contains a pointer to the next block in the file (the last block is NULL)
- Directory stores location of first sector
- Advantages
	- » easy to grow files
- Disadvantages
	- » poor random access
	- » pay seek penalty many times
	- » link overhead

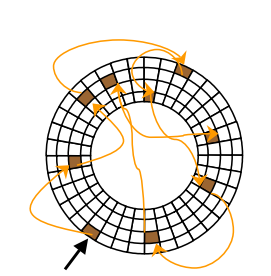

#### Indexed allocation

2-June-2004 cse410-28-files © 2004 University of Washington 18

- In indexed allocation, the file gets a list of disk blocks
- An index block contains the block list

### Indexed Allocation

- An array lists where each block of the file is stored
- Try to allocate blocks contiguously
- But can allocate blocks anywhere
- Issues
	- » Where is this array list stored?
	- » Is the array fixed size?

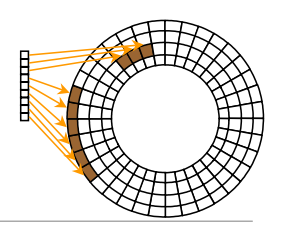

2-June-2004 cse410-28-files © 2004 University of Washington 21

#### Inode Example

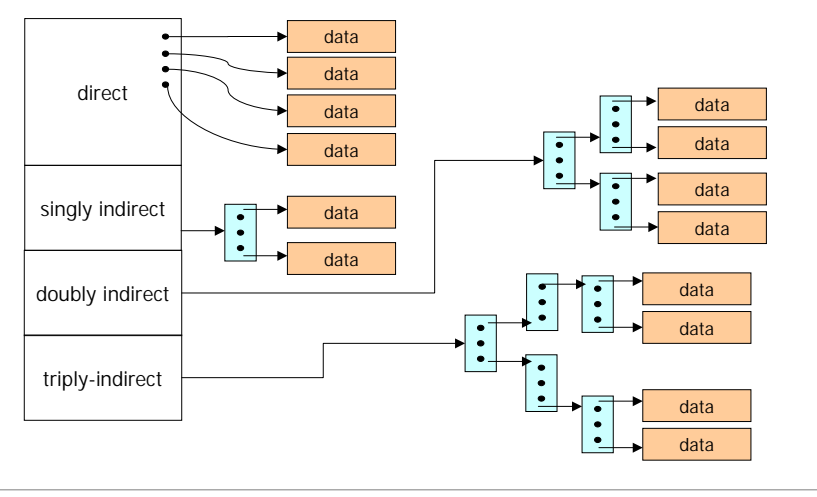

#### Unix Inodes

- In Unix this list of blocks is stored in an **inode** » for each file a directory stores the file name and an inode
- Some entries point directly to a file block » these are sufficient for small files (up to 1KB)
- Some entries point to a list of block entries » these are sufficient for medium sized files (up to 256KB)
- Some entries point to lists of lists of block entries » these are sufficient for large files (up to 64MB)
- Some entries point to lists of lists of lists of block entries

#### » these are sufficient for humongous files (up to 16GB)

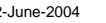

2-June-2004 cse410-28-files © 2004 University of Washington 22

#### Free Space

- How do you find free disk blocks?
- Bitmap: One long string of bits represents the disk, one bit per block
- Linked list: each free block points to the next one (slow to search for runs of blocks)
- Grouping: list free blocks in the first free block
- Counting: keep a list of streaks of free blocks and their lengths

## Sectors per Block

- What if there are many sectors per block
	- » a file might fit in a single block (faster access)
	- » internal fragmentation
- What if there is only one sector per block
	- » increases access time because files are spread over multiple blocks

2-June-2004 cse410-28-files © 2004 University of Washington 25

## Win2K File System

2-June-2004 cse410-28-files © 2004 University of Washington 26 • The root directory of a volume is stored at a fixed location so you always know where to start • The MFT (master file table) stores information about each file • Each entry is 1KB and stores » name, attribute, security info, data » a small file's data fits in the MFT entry (don't even need to allocate another block) » or data can be list of block ranges (similar to inodes) • A directory is like any other file » it stores the MFT numbers of the files or subdirectories in that directory

#### Making Disks Faster

- What if a program reads just one value from a file and does some processing?
- What if a program writes results to a file in the same way?
- Ways to make disks faster
	- » caching
	- » minimize seeks

#### Disk Buffers

- Most files are read sequentially
- When one block is read, the disk reads the blocks that follow it because they will likely be read too
- These blocks are stored in a memory buffer on the disk
- Reads to the next blocks don't have to pay seek and rotational delay

#### File Caches

- File accesses exhibit locality just like everything else
- Therefore cache frequently-used file blocks in main memory
	- » modern file systems wouldn't work without this
- It's interesting that we use memory to store frequently-used disk blocks and disk to store infrequently used memory pages

## File Cache

2-June-2004 cse410-28-files © 2004 University of Washington 30 • A portion of memory is devoted to storing frequently used files • The amount of memory changes based on the workload » if more files are being accessed then use more memory • Virtual pages that are evicted from physical memory often go to the file cache before the page file » gives a virtual page another chance » doesn't require a copy because file cache can be stored anywhere in memory **Memory** Virtual memory pages File cache *Frequently used file blocks*

## Disk Layout

2-June-2004 cse410-28-files © 2004 University of Washington 29

- Prevent fragmentation
	- » allocate files to contiguous blocks
- Put directories and their files (and the files' inodes) near each other
	- » improves locality, reduce seek time
- Put commonly used directories in center track

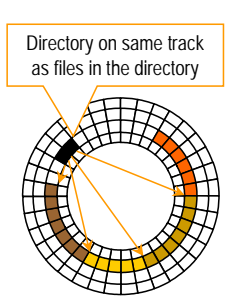

## Disk Scheduling

- The disk has requests to read tracks » 0, 10, 4, 7 (0 is on the outside)
- If the disk head is at track 1, how should we order these reads to minimize how far the disk head moves?

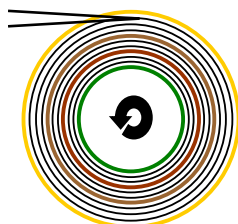

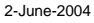

## Disk Scheduling

- FIFO--First In First Out
	- » lots of back and forth seeking
- SSTF--Shortest Seek Time First
	- » pick the request closest to the disk head
	- » starvation is an issue
- SCAN, C-SCAN
	- » also known as an elevator algorithm
	- » take the closest request in the direction of travel
	- » head moves back and forth from edge to edge

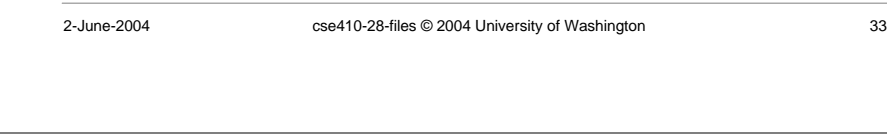